# **TYRE TRADING MANAGEMENT SYSTEM**

KHOR SHUIN CHIN

UNIVERSITI TEKNIKAL MALAYSIA MELAKA

### **BORANG PENGESAHAN STATUS TESIS**

# JUDUL : \_TYRE TRADING MANAGEMENT SYSTEM

SESI PENGAJIAN : 2012/2013

Saya \_KHOR SHUIN CHIN

## (HURUF BESAR)

mengaku membenarkan tesis Projek Sarjana Muda ini disimpan di Perpustakaan Fakulti Teknologi Maklumat dan Komunikasi dengan syarat-syarat kegunaan seperti berikut:

- 1. Tesis dan projek adalah hakmilik Universiti Teknikal Malaysia Melaka.
- 2. Perpustakaan Fakulti Teknologi Maklumat dan Komunikasi dibenarkan membuat salinan untuk tujuan pengajian sahaja.
- 3. Perpustakaan Fakulti Teknologi Maklumat dan Komunikasi dibenarkan membuat salinan tesis ini sebagai bahan pertukaran antara institusi pengajian tinggi.
- 4. \*\* Sila tandakan (/)

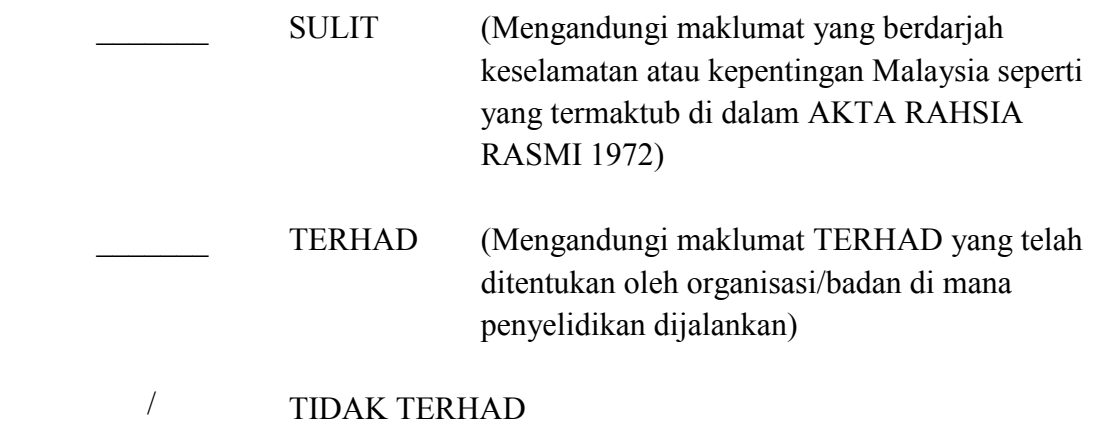

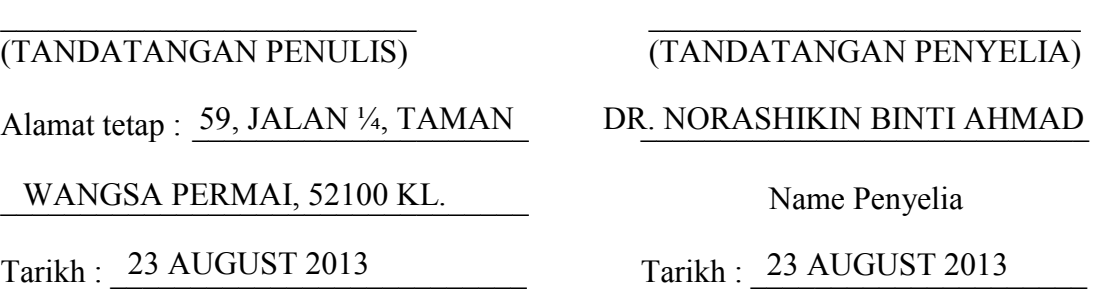

CATATAN: \* Tesis dimaksudkan sebagai Laporan Projek Sarjana Muda (PSM). \*\* Jika tesis ini SULIT atau TERHAD, sila lampirkan surat daripada pihak berkuasa.

C Universiti Teknikal Malaysia Melaka

# TYRE TRADING MANAGEMENT SYSTEM

KHOR SHUIN CHIN

This report is submitted in partial fulfilment of the requirements for the Bachelor of Computer Science (Database Management)

# FACULTY OF INFORMATION AND COMMUNICATION TECHNOLOGY UNIVERSITI TEKNIKAL MALAYSIA MELAKA 2013

C Universiti Teknikal Malaysia Melaka

<span id="page-3-0"></span>**DECLARATION** 

I hereby declare that this project report entitled

# **TYRE TRADING MANAGEMENT SYSTEM**

is written by me and is my own effort and that no part has been plagiarized without citations.

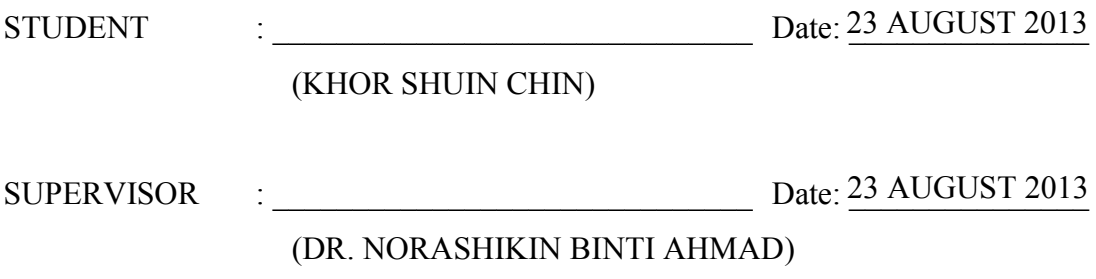

# **DEDICATION**

This report is dedicated to my beloved parents, friends and supervisor who have provided encouragement and guidance all the way during the completion of the report.

### **ACKNOWLEDGEMENTS**

First and foremost, I would like to express my deep and sincere appreciation to my supervisor, Dr. Norashikin binti Ahmad, who had gave me advice and guidance all the way in the preparation of this project. Without her inspiration, I would have been impossible to complete this project.

I would like to show my gratitude to all the lecturers at Faculty of Information and Communication Technology, Universiti Teknikal Malaysia Melaka for providing me valuable knowledge and support.

I am deeply grateful to all the respondents who are willing to give their full co-operation in helping me to complete the interviewing survey for this research.

Lastly, I wish to express my warm and sincere thanks to my family members and friends for their continuous and endless support.

Thank you.

### **ABSTRACT**

Nowadays, survival and the ability to achieve strategic business goals are highly dependent on the system used in the organization. However, systems for ordering, inputting, processing data and payment transaction in the tyre company continue to be largely paper-based, without the safety features of computerized order entry. To address this problem, Tyre Trading Management (TTM) System has been developed to implement a comprehensive computerized system for staff in management of business operation. A few of activities such as analysis, design, implementation and testing have been conducted to assist in accomplish the task of developing TTM System. Tyre Trading Management (TTM) System is an online system to be developed for the company to manage their business in a more systematically way. It provides customers with user friendly and attractive online web interfaces which allow customers to purchase products through online. Moreover, it also provides a convenient way for the customers to research the product and get the latest information through the website. This system can assist an organization in business process such as performing sales strategy, order processing, data retrieving and updating, making payment and generating invoice and sales report. The system has fulfilled all the requirements and it is good if the system can enhanced in the future to make it more reliable and flexible.

## **ABSTRAK**

Pada masa ini, keupayaan untuk mencapai matlamat perniagaan yang strategik adalah bergantung kepada sistem yang digunakan dalam organisasi. Walau bagaimanapun, sistem untuk pesanan, memasukkan, memproses data dan transaksi pembayaran dalam syarikat tayar masih dilaksanankan berasaskan kertas, tanpa ciriciri keselamatan semasa memasukkan maklumat pelanggan ke dalam sistem. Untuk mengatasi masalah ini, Tyre Trading Management (TTM) System telah dibangunkan untuk melaksanakan sistem berkomputer yang sempurna bagi memudahkan kakitangan dalam pengurusan operasi perniagaan. Beberapa aktiviti seperti analisis, reka bentuk, pelaksanaan dan ujian telah dijalankan untuk mempercepatkan dan mencapai tugas pembangunan TTM System. Tyre Trading Management (TTM) System merupakan system berasaskan web yang dibangunkan untuk syarikat dalam menguruskan perniagaan dengan cara yang lebih sistematik. Ia menyediakan antara muka pengguna yang mesra dan menarik supaya membolehkan pelanggan membeli produk secara online. Selain itu, ia juga menyediakan satu cara yang mudah kepada pelanggan iaitu penyelidikan produk dan mendapatkan maklumat terkini melalui laman web. Sistem ini boleh membantu organisasi dalam proses urusan seperti melaksanakan strategi jualan, pemprosesan pesanan, mengemaskini dan mencari data, membuat bayaran dan menghasilkan invois dan laporan jualan. Sistem ini telah memenuhi semua keperluan perniagaan dan ia juga boleh diperbaiki pada masa depan untuk menjadikan lebih dipercayai dan fleksibel.

# **TABLE OF CONTENTS**

# **CHAPTER SUBJECT**

# **PAGE**

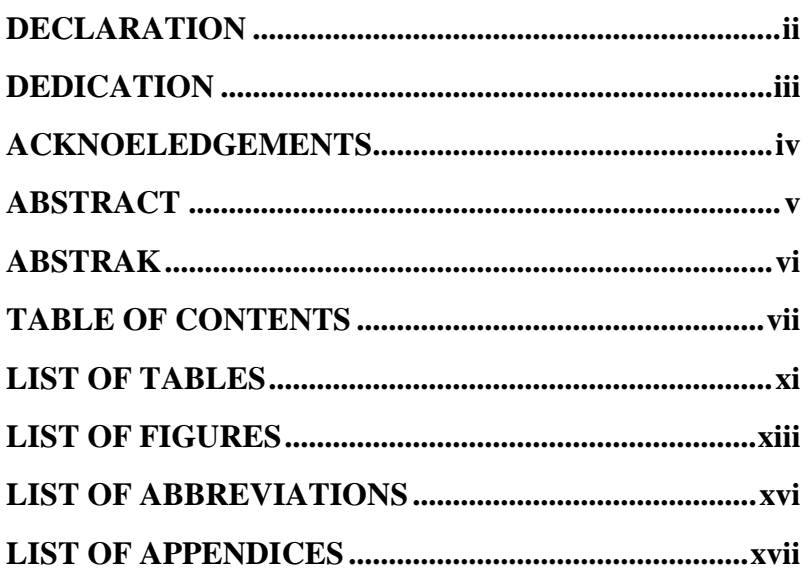

# **CHAPTER I INTRODUCTION**

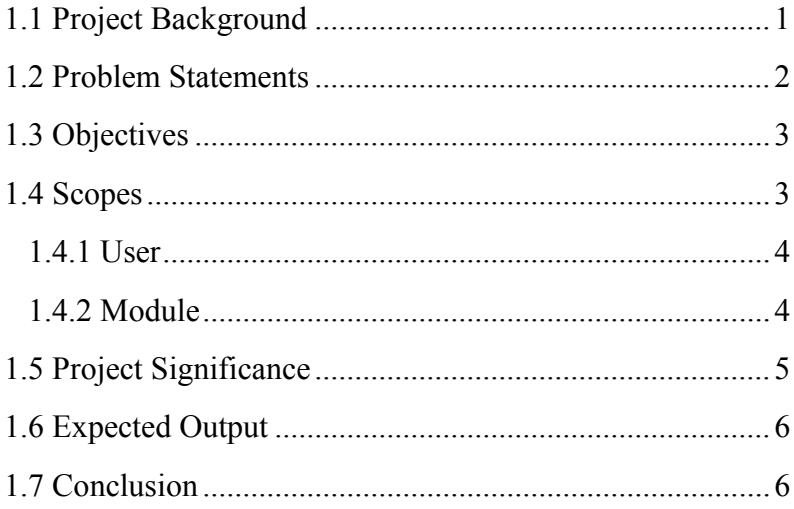

# **[CHAPTER II ANALYSIS](#page-3-0)**

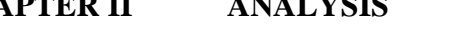

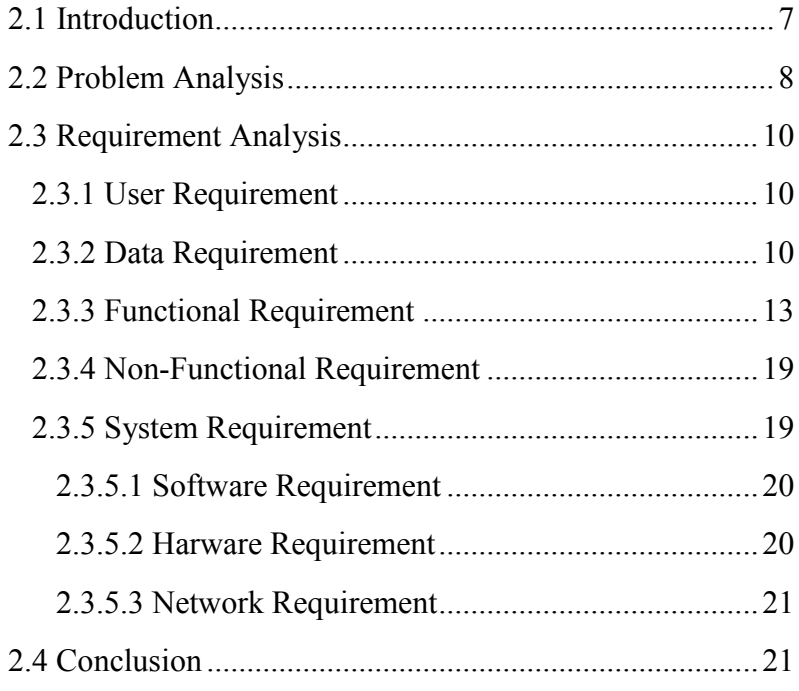

# **[CHAPTER III DESIGN](#page-3-0)**

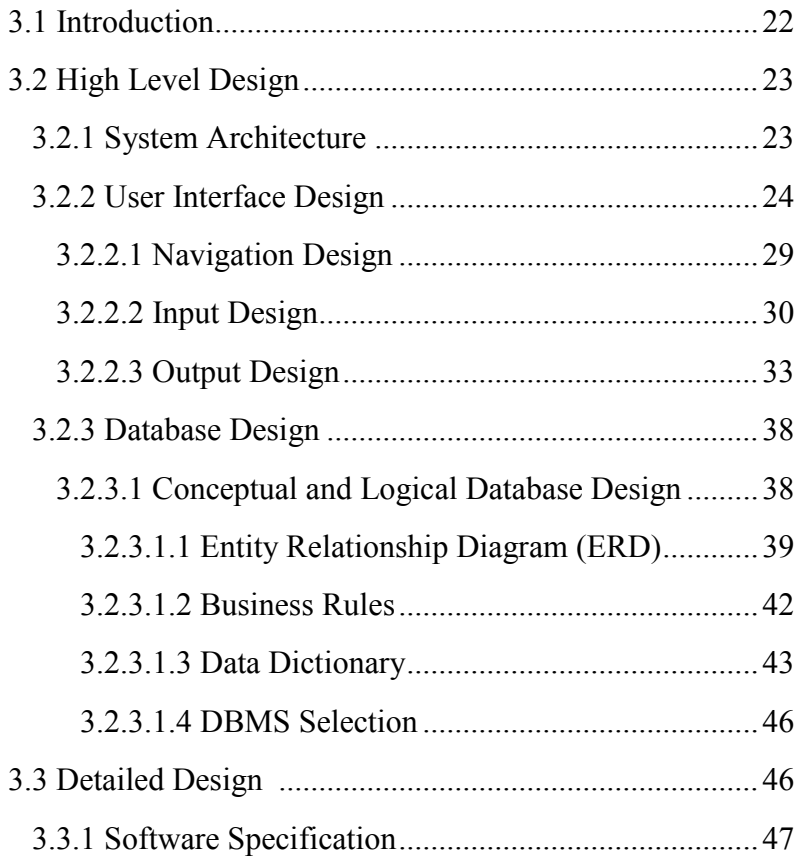

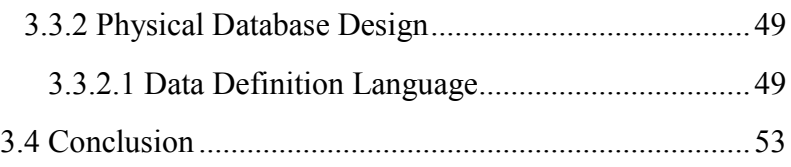

# **CHAPTER IV MPLEMENTATION**

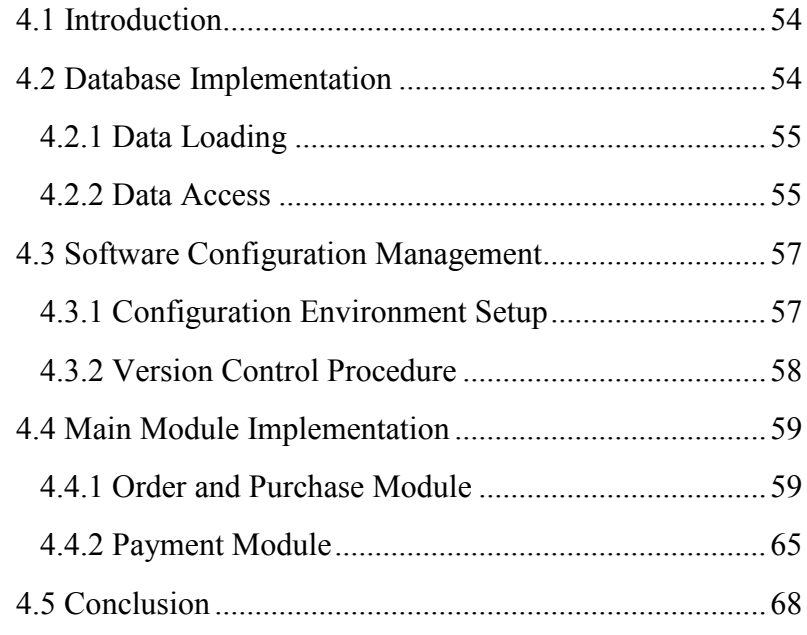

# **CHAPTER V TESTING**

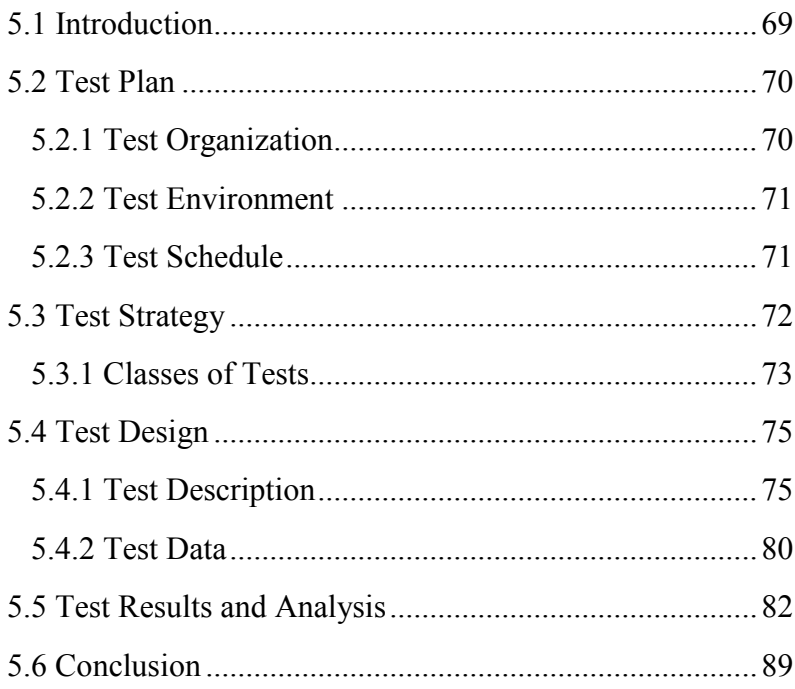

# **CHAPTER VI PROJECT CONCLUSION**

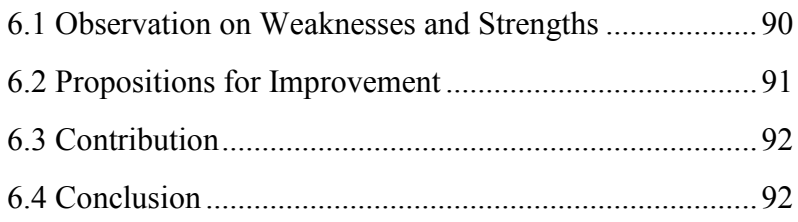

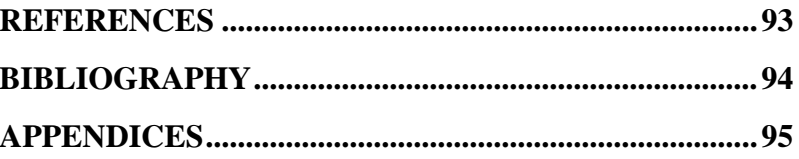

 $\mathbf X$ 

# **LIST OF TABLES**

# **TABLE TITLE PAGE**

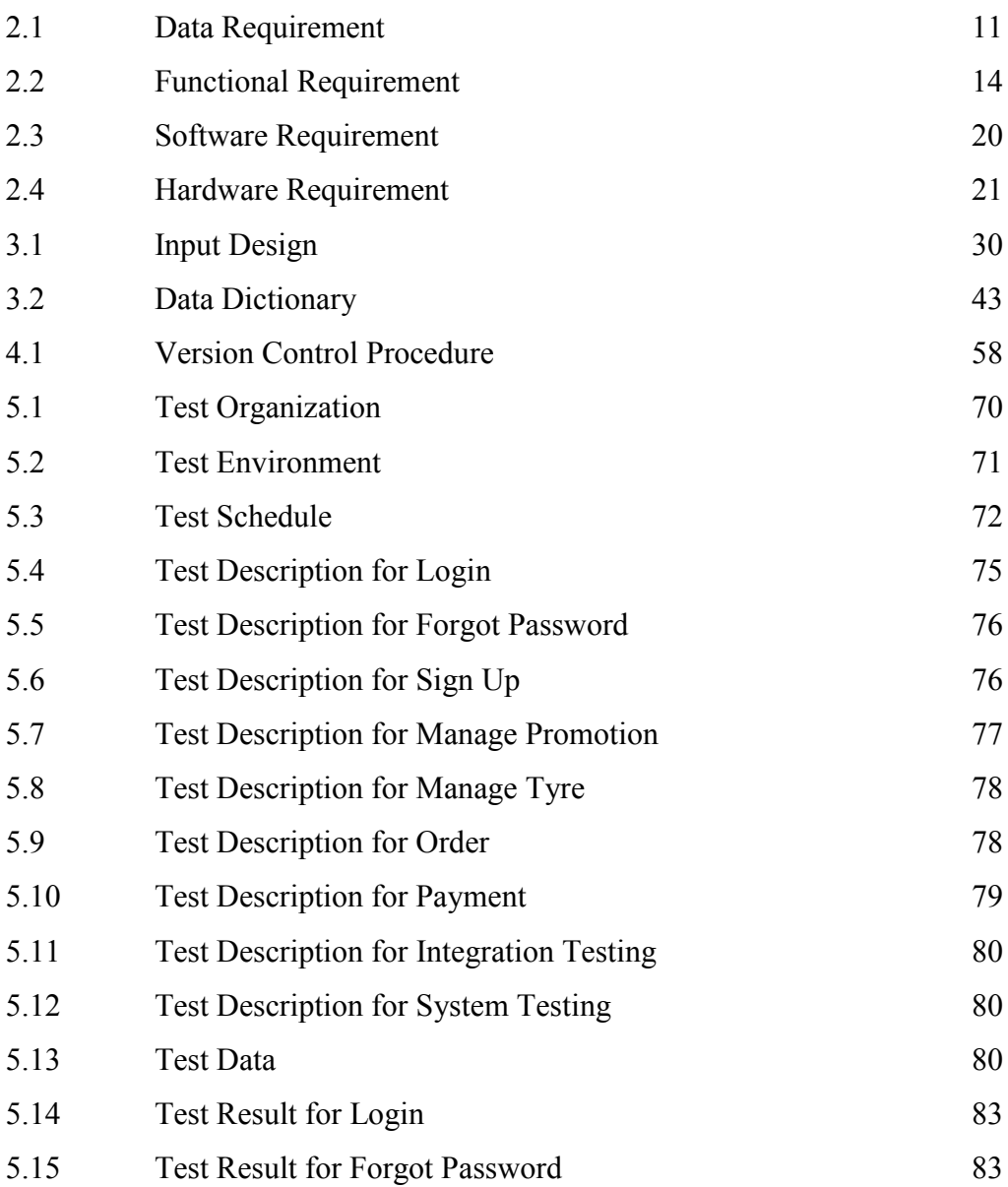

C Universiti Teknikal Malaysia Melaka

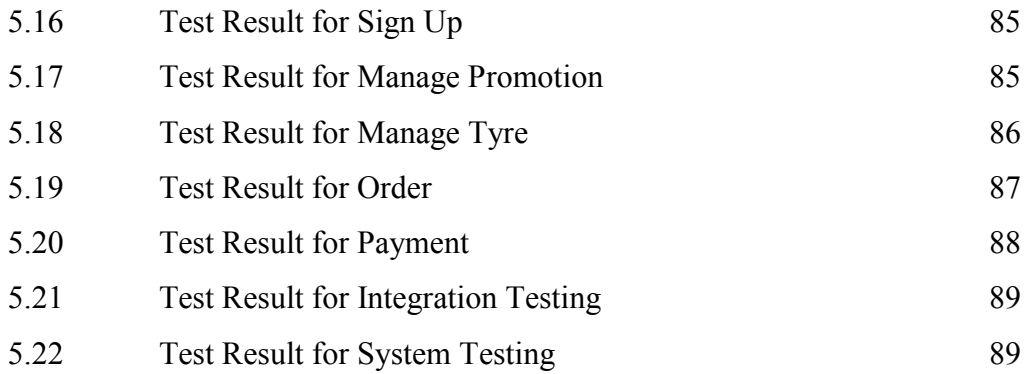

xii

# **LIST OF FIGURES**

# **FIGURE TITLE PAGE**

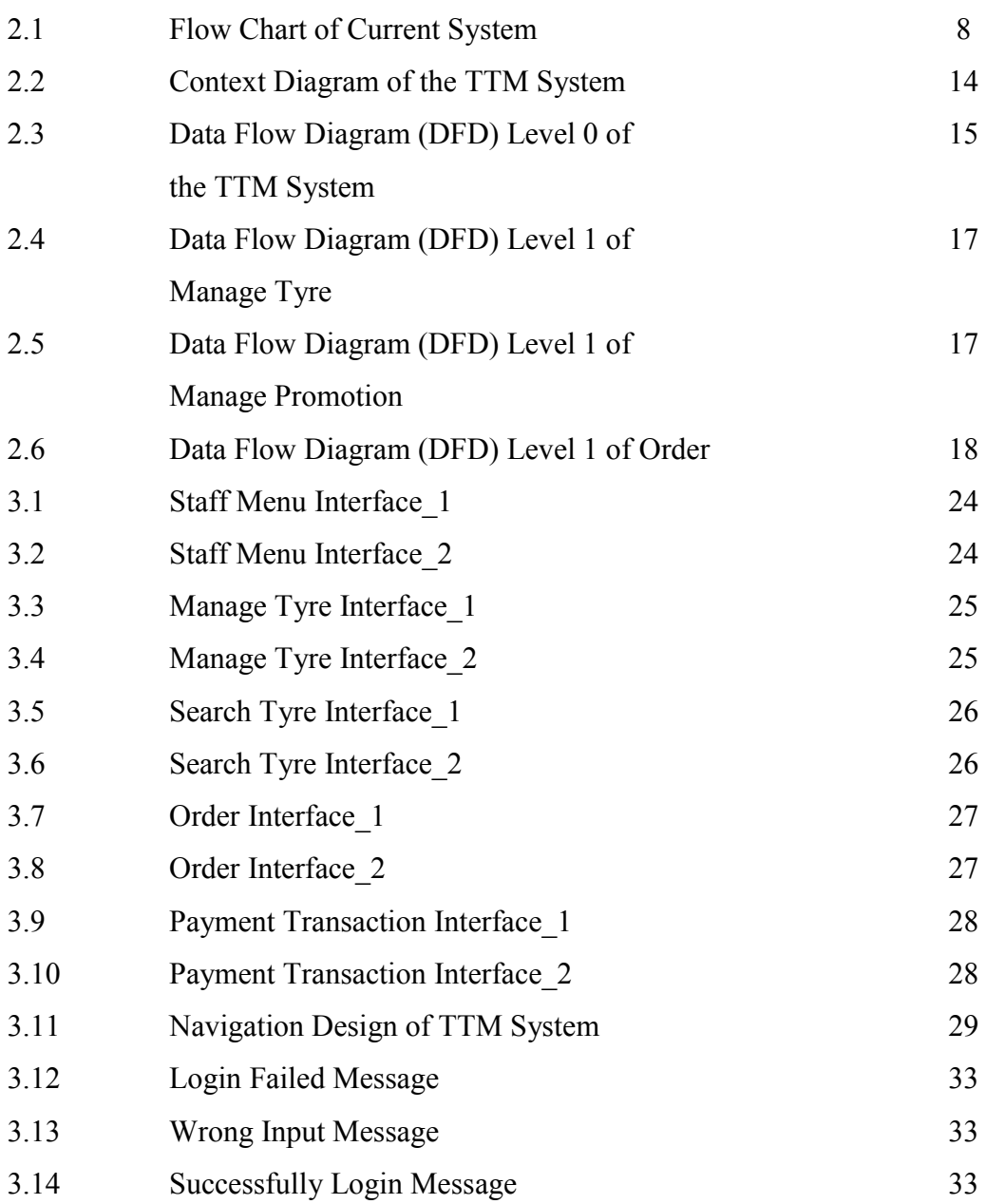

C Universiti Teknikal Malaysia Melaka

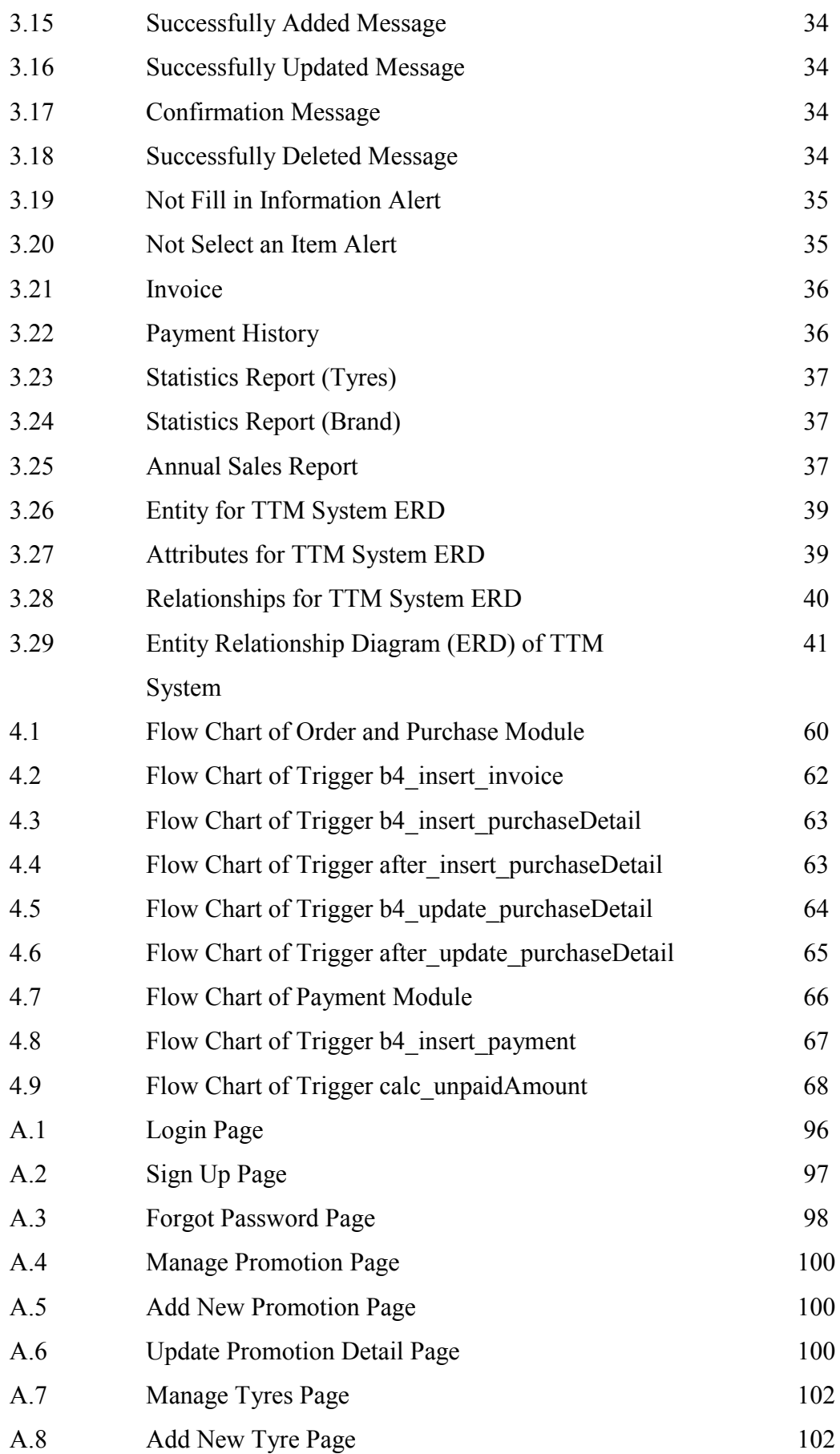

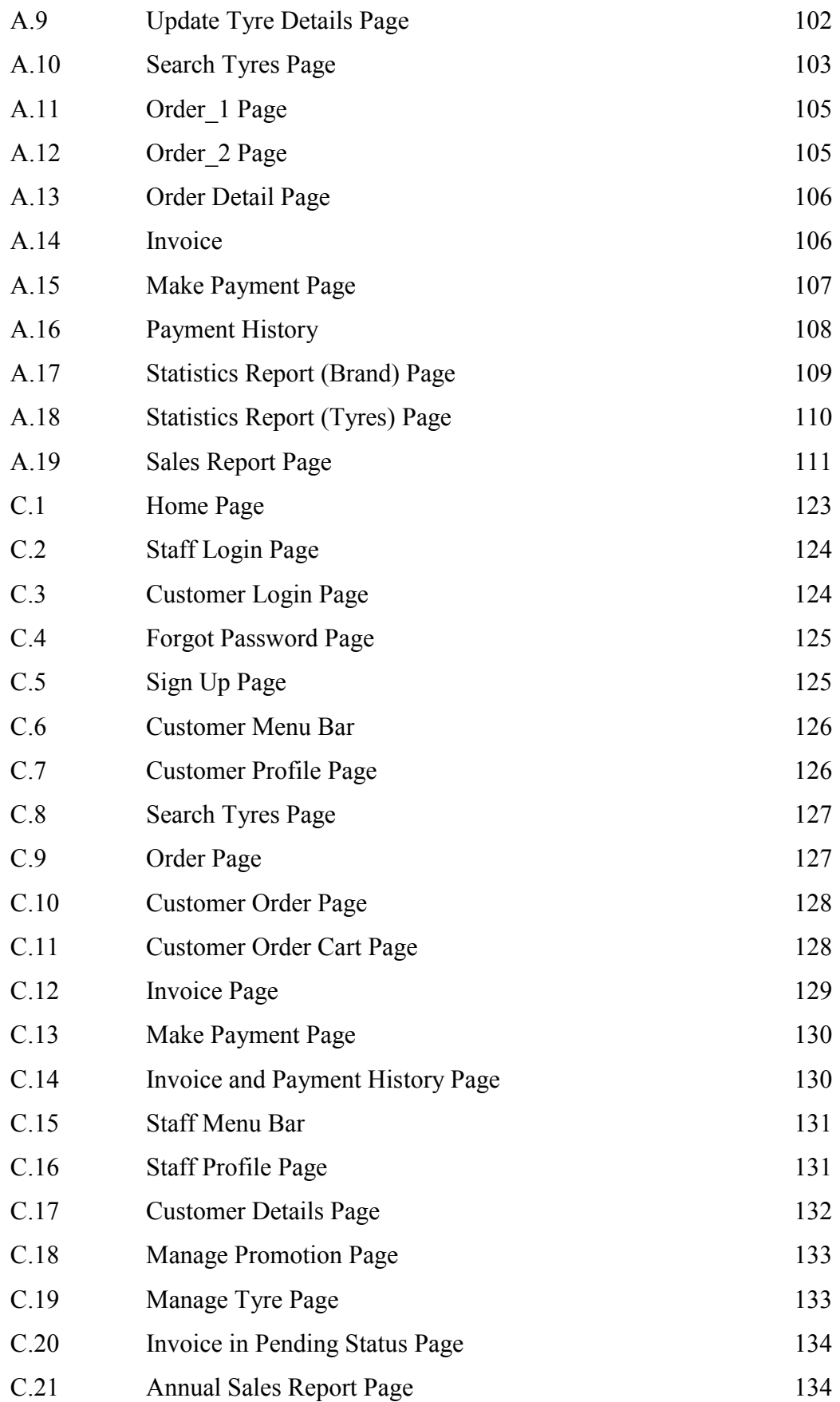

# **LIST OF ABBREVIATIONS**

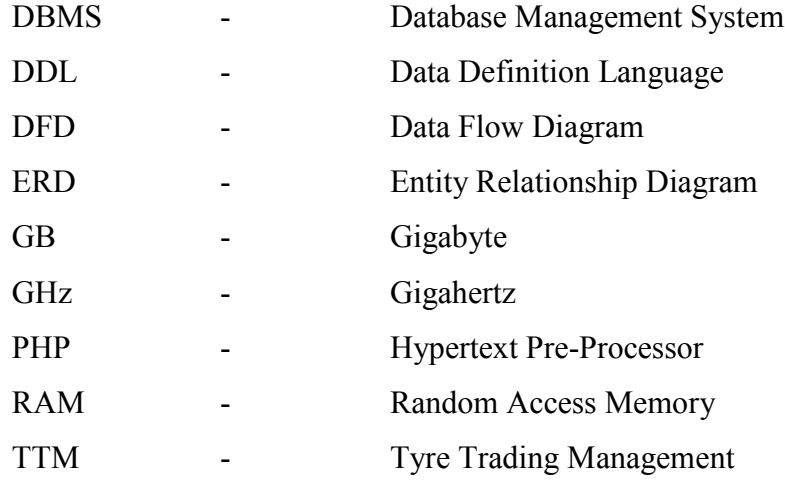

# **LIST OF APPENDICES**

# **APPENDIX TITLE PAGE**

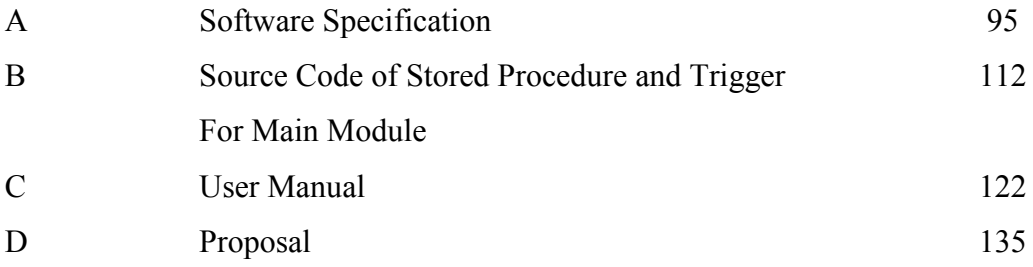

C Universiti Teknikal Malaysia Melaka

## **CHAPTER I**

### **INTRODUCTION**

### **1.1 Project Background**

The emergence of a global economy, transformation of industrial economies, and business enterprise make the system essential in business today. An efficient system is a foundation for conducting business today. Even though the tyre management system already exists in the market, but it is less efficient since it is the manual system. This system cannot store the invoice record of the customer. It should be printed out and kept in a file manually.

Tyre Trading Management (TTM) System is an online system to be developed for the company to manage their business in a more systematically way. It provides customers with user friendly and attractive online web interfaces which allow customers to purchase products through online. Moreover, it also provides a convenient way for the customers to research the product and get the latest information through the website. Company can manage the shipment for every purchase in this system and the promotion will be provided in a certain period. TTM System also can calculate the total amount that has been spent by customer automatically and generate sales and statistics report.

Last but not least, TTM System can make work easy and convenience for staff which they just have to key in all their information into the system and all the records will be stored in the system systematically for data retrieval to replace those manual file systems. This system also can manage the staff, customer, tyres, order, invoice and payment details easily. It would ensure safety and security by setting up username and password for each user. TTM System provides comprehensive functionality to manage the company.

### **1.2 Problem Statements**

**i) Human mistake in storing the order details of customer.** 

Staffs have to key in all the order details of customer into computer to print out the invoice. However, it might be human error in storing the order details into computer. Sometimes, the staff will forgot or key in the order details of customer wrongly.

### **ii) Time consuming in order process and storing the records in file.**

There are many order made by customer every day. The customers need to order through phone or visit shop. There are no menu to show available tyre and price in the shop. Therefore, it is very hard and wasting time of staff to help the customers in checking the stock and price of tyres. It also consumes time in keeping track of customer purchase records through manual file.

**iii) Lack of efficiency in manages staff, customer, order and invoice records.**

There are many information need to be recorded by staffs for every transaction. The information need to update from time to time. It is hard to manage by using traditional method in storing the invoice records into the manual file.

**iv) Low security in saving details of staff, customer, order and invoice record.** 

A lot of staffs, customers, order and invoice details need to store into manual file. It is not secure for using the manual file because there have no authentication method to ensure the safety of details.

### **1.3 Objectives**

- i) To provide a fast, reliable and convenient way in keeping track of the records through the system.
- ii) To ease the management of staff, customer, tyre, promotion, order, invoice and payment record by using a computerized system.
- iii) To provide a strong authentication and verification of user.

### **1.4 Scopes**

TTM System covers the front end of the system to interact with user and the background process which is function of the system. The scope of the system will be explained in terms of user and module.

### **a) Staff**

The staff able to register new staff, manage the information of tyre, promotion, shipment, update status of invoice view customer order records and sales report.

### **b) Customer**

The customers able to register themselves, view the tyre information, order tyres and make payment.

### **4.2.1 Module**

### **a) User Authentication Module**

This module enables authorized user to log in to the system using username and password. User for the system includes staff and customer. The authentication can enforce the security of the system.

### **b) Tyre Module**

This module provides management of stock of tyres. There have various brands and sizes of tyre so that the customer can have many choices when order tyres.

### **c) Promotion Module**

This module stores the promotion period of the company. Customer can get the discount when they make order in the promotion period.

### **d) Order Module**

This module enables the user to order tyres through online web interfaces. Customer can easily make the research on the favourite tyre and get the latest information through the website. They can choose the tyres based on the brand and size.

### **e) Invoice Module**

This module can generate the invoice for the customer after the order process is successfully made by customer. The invoice will show all the purchase detail and total amount of product purchased by customer.

### **f) Payment Module**

This module manages the payment made by customer according to the total amount spent by customer. Customer can make one or more payment in this module.

### **1.5 Project Significance**

TTM System can help in achieving higher level of efficiency in daily business operations. All the transactions in the organization such as order processing, inputting and processing data, payment transactions and data retrieving can be performed in a systematic and fast way through this system. This will provide the organization better management in data, staff, customer, products, promotion, invoice and payment in the organization. Furthermore, it can ensure that staffs can get secure access of real time data from customer relating to the order, invoice and payment while the customer can get the latest information of product in the company.

Every type of the user has specific level of access to certain functions of the system. All the order transactions through this system are restricted to certain user